## FIND COUNTYWIDE SAMPLE BALLOT

1. Go to www.macoupinvotes.com

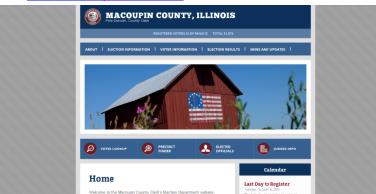

2. Hit 'Election Information' near the top of the screen and then 'Upcoming Elections' from the dropdown menu.

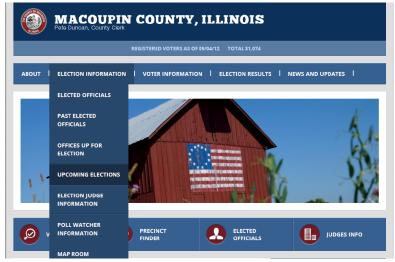

3. Then click on the red name of the upcoming election.

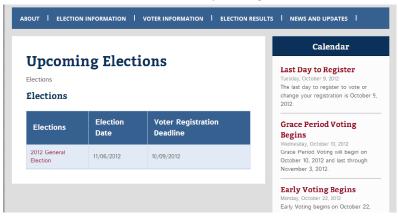

4. Once your information comes up, scroll down to the 'Documents' box. Click the red words to the left of 'Countywide Sample Ballot'. If it is a primary election, be sure and select the correct party ballot style.

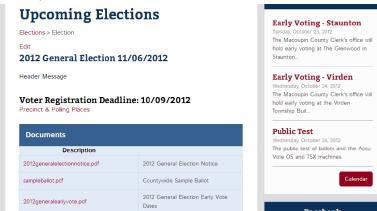

5. A pdf of the sample ballot will open.

| SPECIMEN BALLOT                                                                                                    | LEGISLATIVE                                | COUNTY BOARD                    | JUDICIAL                                                        |
|----------------------------------------------------------------------------------------------------|--------------------------------------------|---------------------------------|-----------------------------------------------------------------|
| WACOUPIN COUNTY, ILLINOIS                                                                                                    | FOR STATE SENATOR                          | FOR MEMBERS OF THE COUNTY BOARD | FOR JUDGE OF THE CIRCUIT COURT                                  |
| GENERAL ELECTION                                                                                                    | FORTY-EIGHTH LEGISLATIVE DISTRICT          | DISTRICT FIVE                   | SEVENTH JUDICIAL CIRCUIT                                        |
| NOVEMBER 6 2012                                                                                                    | (Vote for one)                             | (Vote for not more than two)    | (To fill the vacancy of the Hon, Thomas R. Appleton)            |
| NOVEMBER 0, 2012                                                                                                    | MIKE McELROY provide can                   | No Candidate                    | (Vote for one)                                                  |
| INFREEN CERTIFY THAT THIS SPECIMEN BALLOT IS A TRUE AND                                                                        |                                            | INO CANDIDATE                   | JOHN SCHMIDT                                                    |
| CORRECT COPY OF THE OFFICES AND CANDIDATES TO BE VOTED IN                                                                      | ANDY MANAR DEMODIATE                       | RUTH ANN POMATTO                | JOHN SCHMIDT                                                    |
| THE GENERAL ELECTION TO BE HELD IN MACOUPIN COUNTY ON                                                                          | FOR STATE SENATOR                          | RUTH ANN POMATTO                | TIMOTHY J. LONDRIGAN                                            |
| TUESDAY, NOVEMBER 6, 2012.                                                                                                    |                                            |                                 | TIMOTHY J. LONDRIGAN                                            |
|                                                                                                    | FIFTIETH LEGISLATIVE DISTRICT              | JIM "ZIRK" ZIRKELBACH           |                                                                 |
| $\sim$                                                                                                    | (Vote for one)                             |                                 | JUDICIAL RETENTION                                              |
| (XX) James                                                                                                    | WILLIAM "SAM" MCCANN REPUBLICAN            | FOR MEMBERS OF THE COUNTY BOARD | BALLOT FOR JUDICIAL CANDIDATES SEEKING                          |
| U at Ur                                                                                                    | No Candidate macrate                       | DISTRICT SIX                    | RETENTION IN OFFICE                                             |
| PETE DUNCAN, COUNTY CLERK                                                                                                    |                                            | (Vote for not more than two)    | "Vote on the Proposition with respect to all or any of the Jud  |
| MACOUPIN COUNTY, ILLINOIS                                                                                                    | REFRESENTATIVE                             | WILLIAM & HARDING               | listed on this ballot. No Judge listed is running against any o |
| STATE                                                                                                    | FOR REPRESENTATIVE IN THE GENERAL ASSEMBLY | WILLIAM A. HARDING              | Judge. The sole question is whether each Judge shall be         |
| "NOTICE                                                                                                    | NINETY-FIFTH REPRESENTATIVE DISTRICT       |                                 | retained in his present office."                                |
|                                                                                                    | (Vote for one)                             | ROBERT K. QUARTON               | SUPREME COURT JUDGE                                             |
| THE FAILURE TO VOTE THIS BALLOT MAY BE THE                                                                                     | WAYNE ARTHUR ROSENTHAL REPORTAN            |                                 | SHALL                                                           |
| EQUIVALENT OF A NEGATIVE VOTE, BECAUSE A                                                                                       |                                            | JUDY BACON                      | RITA B. GARMAN                                                  |
| SHALL BECONE EFFECTIVE IF APPROVED BY EITHER                                                                                   | DRAD GILLESPIE DEMONANCE                   | DEMOCRATIC                      | be retained in office as                                        |
| THREE-FIFTHS OF THOSE VOTING ON THE QUESTION OR                                                                                | FOR REPRESENTATIVE IN THE GENERAL ASSEMBLY | FOR MEMBERS OF THE COUNTY BOARD | JUDGE OF THE SUPREME COURT                                      |
| A MAJORITY OF THOSE VOTING IN THE ELECTION. (THIS                                                                              |                                            | DISTRICT SEVEN                  | FOURTH JUDICIAL DISTRICT?                                       |
| IS NOT TO BE CONSTRUED AS A DIRECTION THAT YOUR                                                                                | ONE HUNDREDTH REPRESENTATIVE DISTRICT      | (Vote for not more than two)    | YES                                                             |
| VOTE IS REQUIRED TO BE CAST EITHER IN FAVOR OF OR                                                                              | (Vote for one)                             | RERNARD C KIEL                  | TES                                                             |
| IN OPPOSITION TO THE PROPOSITION HEREIN                                                                                        | JIM WATSON REPUBLICAN                      | BERNARD C. KIEL                 | NO                                                              |
| CONTAINED.)                                                                                                    | No Candidate DIMONATE                      |                                 | APPELLATE COURT JUDGE                                           |
| WHETHER YOU VOTE THIS BALLOT OR NOT YOU                                                                                        |                                            | KEVIN L. NICHELSON              | SHALL                                                           |
| WHETHER YOU VOTE THIS BALLOT OR NOT YOU<br>MUST RETURN IT TO THE ELECTION JUDGE WHEN YOU                                       | COUNTY                                     |                                 | JOHN TURNER                                                     |
| LEAVE THE VOTING BOOTH".                                                                                                    | FOR CIRCUIT CLERK                          | SHIELDA K. LEWIS                |                                                                 |
| CERVE THE VOTING BOOTH .                                                                                                    | (Vote for one)                             | NOEPENDENT                      | be retained in office as                                        |
| CONSTITUTION BALLOT                                                                                                    | No Candidate                               | FOR MEMBERS OF THE COUNTY BOARD | JUDGE OF THE APPELLATE COURT                                    |
|                                                                                                    | REPUBLICAN                                 | DISTRICT EIGHT                  | FOURTH JUDICIAL DISTRICT?                                       |
| PROPOSED AMENDMENT TO THE 1970 ILLINOIS                                                                                        | MIKE MATHIC                                | (Vote for not more than two)    | YES                                                             |
| CONSTITUTION                                                                                                    | DEMODIATIC                                 | HARRY STARR N                   | NO                                                              |
| Explanation of Amendment                                                                                                    | FOR STATE'S ATTORNEY                       | IER REAN                        |                                                                 |
| Expression of Ferreinerinerin                                                                                                  |                                            | ROBERT "TONY" WIGGINS           | CIRCUIT COURT JUDGE                                             |
| Upon approval by the voters, the proposed amendment, which                                                                     | (Vote for one)                             | DEMOCRATE TONT WIGGINS          | SHALL                                                           |
| takes effect on January 9, 2013, adds a new section to the                                                                     | No Candidate                               | FRANCES GOODMAN                 | PATRICK KELLEY                                                  |
| General Provisions Article of the Illinois Constitution. The new<br>section would require a three-fifths majority yote of each | REPLEICAN                                  | TENCES GOUDMAN                  | be retained in office as                                        |
| chamber of the General Assembly, or the governing body of a                                                                    | JENNIFER A. WATSON                         |                                 | JUDGE OF THE CIRCUIT COURT                                      |
| unit of local government, school district, or pension or retirement                                                            | DEMODIATIC                                 | FOR MEMBERS OF THE COUNTY BOARD | SEVENTH JUDICIAL CIRCUIT?                                       |
| system. In order to increase a benefit under any public pension                                                                | FOR CORONER                                | DISTRICT NINE                   | YES                                                             |
| or retirement system. At the general election to be held on                                                                    | (Vote for one)                             | (Vote for not more than two)    |                                                                 |
| November 6, 2012, you will be called upon to decide whether                                                                    |                                            | TODD ARMOUR                     | NO                                                              |
| the proposed amendment should become part of the Illinois<br>Constitution                                                      | No Candidate                               | TEPUBLICAN                      | SHALL                                                           |
| Constitution.                                                                                                    |                                            | VERYL D. REIHER                 | SHALL<br>LESUE J. GRAVES                                        |
| If you believe the Illinois Constitution should be amended to                                                                  | BRAD B. TARGHETTA                          | IEPUBLICAN                      | LESUE J. GRAVES<br>be retained in office as                     |
| require a three-fiths majority vote in order to increase a benefit                                                             |                                            | RAYMOND COATNEY                 |                                                                 |
| under any public pension or retirement system, you should vote                                                                 | CCUNTY BOARD                               | DEMOCRATIC                      | JUDGE OF THE CIRCUIT COURT                                      |
| "YES" on the question. If you believe the Illinois Constitution                                                                | FOR MEMBERS OF THE COUNTY BOARD            | LYNDALL HERSCHELMAN             | SEVENTH JUDICIAL CIRCUIT?                                       |
| should not be amended to require a three-fifths majorty vote in                                                                | DISTRICT ONE                               | LYNDAL L. HERSCHELMAN           | YES                                                             |
| order to increase a benefit under any public pension or<br>retirement system, you should yote "NO" on the question             | (Vote for not more than two)               |                                 | NO                                                              |
| retirement system, you should vote "NU" on the question.<br>Three fifths of hose voting on the question or a majority of       | No Candidate                               | EDUCATIONAL SERVICE REGION      | - NU                                                            |
|                                                                                                    |                                            |                                 |                                                                 |